## Erfahrungen beim Nachbau einer Leibniz-Rechenmaschine

### **Und sie rechnet doch richtig**

Von Klaus Badur und Wolfgang Rottstedt, Garbsen

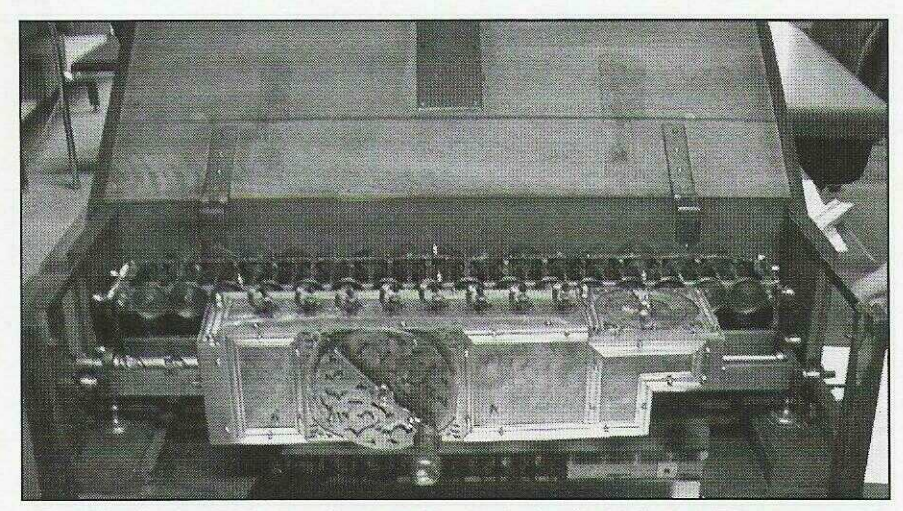

Abb. l Die Original Leibniz-Rechenmaschine in der Landesbibliothek Hannover

In diesem Aufsatz wird nicht detailliert auf die Funktionen der Leibniz-Rechenmaschine eingegangen, da diese in der Literatur schon hinreichend beschrieben ist [l bis 4], Die Leibniz-Rechenmaschine ist eine Staffelwalzenmaschine für alle vier Grundrechnungsarten. Sie war die erste Rechenmaschine mit diesem Funktionsumfang und wurde ungefähr zwischen 1670 und 1716 von Gottfried Wilhelm Leibniz (1646 bis 1716) entwickelt. Die Rechenkapazität beträgt acht Stellen in der Eingabe, eine Stelle im Umdrehungszähler und 16 Stellen in der Anzeige. Vor einiger Zeit wurden wir durch eine Ausstellung in der Landesbibliothek Hannover sowie durch einen Vortrag von Prof. Dr. Stein aus Hannover auf diese Maschine aufmerksam. Als Maschinenbauer waren wir von dieser Maschine sofort fasziniert. Nach einigem Literaturstudium entstand die Idee eines Nachbaues. Da uns ein Maschinenbaubetrieb mit den erforderlichen Maschinen zur Verfügung steht, waren alle Voraussetzungen dafür gegeben. Von der Landesbibliothek erhielten wir die freundliche Genehmigung zur Besichtigung der Originalmaschine (Abb. 1). In mehreren Sitzungen entstanden mehr als 200 Fotos. Alle von außen zugänglichen Teile wurden

vermessen. Das Ziel war, die Maschine so originalgetreu wie möglich nachzubauen. Viele Maße mussten aus Fotos, die mit einem Spiegel erstellt waren, rekonstruiert werden. Das Original durfte nicht bewegt werden und schon gar nicht durften Verkleidungsbleche abgebaut werden. Danach wurde ein vollständiger Zeichnungssatz mit allen Einzelteilen erstellt. Anschließend ging es an die Fertigung der über 500 Einzelteile, und mit fortschreitender Arbeit

wuchs der Respekt an der Leistung von Leibniz als Ideengeber und vor seinen Mechanikern als Konstrukteure und Fertiger. Mit welch geringen Mitteln hatten diese Leute vor mehr als 300 Jahren eine solch großartige Maschine erstellt? Es gab damals nur einfache Bohrmaschinen und Drehbänke aus Holz mit manuellem Antrieb, und es gab Feilen. Nach ca. zwei Jabren

Bauzeit und 1500 Arbeitsstunden ist die Maschine nun fertig (Abb. 2 bis 4). Sie besteht aus folgenden Funktionseinheiten (Abb. 2):

#### **Grundrahmen**

Der Grundrahmen (a) mit vier Füßen und der Schlittenführung trägt alle Elemente der Maschine. Auf der Schlittenführung ist ein Horizontalschlitten mit dem Eingabewerk (b), um sieben Dekaden gegenüber dem Rechenwerk (f) verschiebbar, gelagert.

#### **Eingabewerk**

Das Eingabewerk (b) hat eine achtstellige Zahleneingabe. Um eine Zahl einzustellen, wird das betreffenden Einstellrädchen in den acht Stellen leicht angehoben und dann gedreht, bis die Zeigerspitze auf die gewünschte Zahl zeigt. Bei diesem Vorgang wird eine von acht Staffelwalzen über Ritzel und Zahnstange verschoben. Die acht Staffelwalzen bestehen jeweils aus neun hintereinander angeordneten Zahnsegmentscheiben mit l bis 9 Zähnen (für die Zahlen l bis 9). Beim Einstellen einer Zahl am Einstellrädchen wird die der

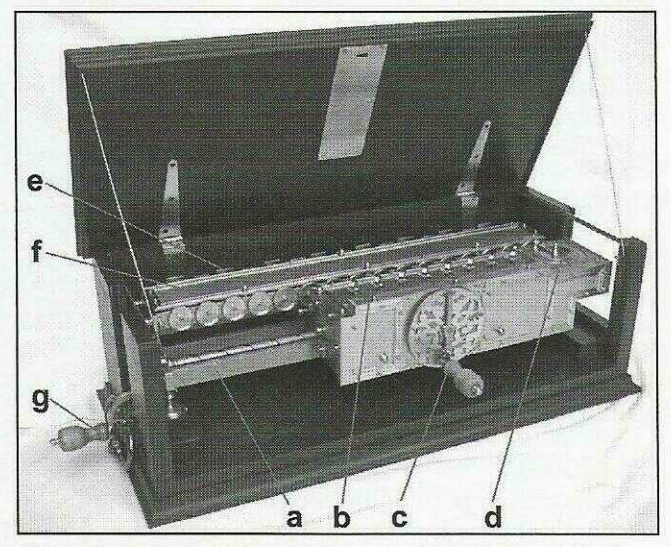

Abb. 2 Nachbau der Leibniz-Rechenmaschine. a) Grundrahmen, b) Eingabewerk, c) Übertragungskurbel; d) Umdrehungszähler; e) **Fünfeckscheiben;** f) Rechenwerk; g) Tabulatorkurbel

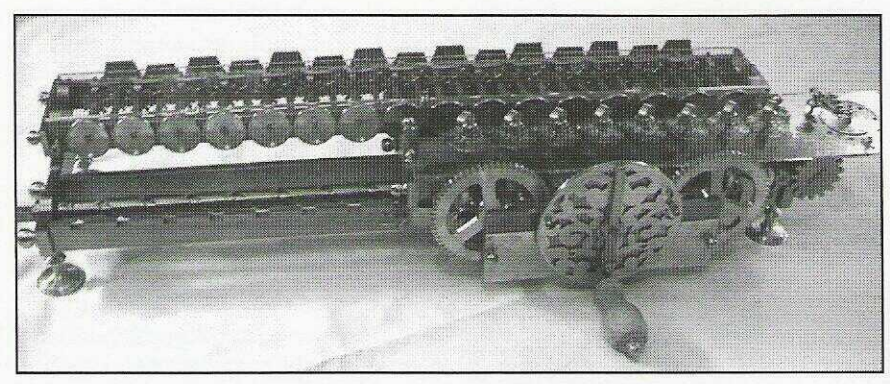

Abb. 3 Nachbau der Leibnitz-Rechenmaschine, ohne Metallabdeckungen

Zahl zugehörige Zahnsegmentscheibe unter ein Übernahme-Zahnrad im Rechenwerk (f) positioniert. Für den Wert Null ist die Staffelwalze ohne Eingriffsmöglichkeit in das Übernahmezahnrad ganz zurückgeschoben.

#### **Übertragungskurbel**

Mit der Übertragungskurbel (c) werden über Zahnräder alle acht Staffelwalzen gleichzeitig gedreht. Dabei wird die jeweils eingestellte Zahl ins Rechenwerk (f) übertragen. Eine Umdrehung nach links ergibt eine Addition, eine Umdrehung nach rechts ergibt eine Subtraktion.

#### **Unidrehungszähler**

Der Umdrehungszähler (d) zählt die Umdrehungen der Übertragungskurbel. Die Lochscheibe des Zählwerkes wird bei jeder Umdrehung der Übertragungskurbel fortlaufend um einen Schritt bewegt. Über einen steckbaren Stift kann die Anzahl der durchgeführten Umdrehungen abgelesen werden. Es sind zwei Zahlenkreise vorhanden: ein außen liegender für Additionen bzw. Multiplikationen und ein innen liegender für Subtraktionen bzw. Divisionen.

#### **Fünfeckscheiben**

Am Rechenwerk (f) sind auf 15 Zwischenwellen für die lOer-Überträge am hinteren Ende Fünfeckscheiben (e) montiert. Diese zeigen durch Schrägstellung der oberen Kante einen vorbereiteten, aber nicht zu Ende geführten lOer-Übertrag an.

#### **Rechenwerk**

In das Rechenwerk (f) werden die am Eingabewerk eingestellten Zahlen mit den Staffelwalzen übertragen. Es stehen 16 Rechenstellen mit Übernahme-Zahnrädern zur Verfügung.

Das Ergebnis des Rechenvorganges wird in einer löstelligen Anzeige dargestellt. Dafür befinden sich im vorderen Bereich des Rechenwerkes 16 Zahlenscheiben, die mit den Übernahme-Zahnrädern direkt verbunden sind. Zusätzlich sind im Rechenwerk 15 Zwischenwellen mit 10er-Übertragungsmechaniken integriert. Wenn eine Staffelwalze eines der Übernahmezahnräder über die Zahl neun hinaus dreht, wird die folgende Dekadenstelle im Ergebnis automatisch um eine Ziffer weitergedreht, d. h. es findet ein lOer-Übertrag statt. Man kann zwischen direkten und indirekten 10er-Überträgen unterscheiden.

Ein direkter lOer-Übertrag entsteht durch die zu übertragende Zahl direkt. Zum Beispiel *9 +* l = 10. Die Staffelwalze stellt bei der Addition der l die l. Zählstelle von *9* auf 0

und löst damit den lOer-Übertrag aus, der die Folgestelle von 0 auf l stellt. Bei einer Umdrehung der Übertragungskurbel können von der Leibniz-Rechenmaschine bis maximal acht direkte lOer-Überträge durchgeführt werden. Ein indirekter lOer-Übertrag entsteht als Folge eines vorherigen Übertrags auf die nächste Zählstelle. Zum Beispiel *99 + 1 =* 100. Die Staffelwalze stellt bei der Addition der l die l. Zählstelle von *9* auf 0 und löst damit den ersten lOer-Übertrag aus. Dadurch wird die 2. Zählstelle von *9* auf 0 gestellt, und ein indirekter lOer-Übertrag wird für die 3. Zählstelle, von 0 auf l, ausgelöst. Sind fortlaufende indirekte 10er-Überträge erforderlich, zum Beispiel für die Aufgabe *99999 +1 =* 100000 viermal, so kann innerhalb einer Umdrehung der Übertragungskurbel nur ein 10er-

Übertrag durchgeführt werden. Ein 2. Übertrag wird zwar vorbereitet, aber nicht zu Ende durchgeführt, da eine 360-Grad-Kurbelumdrehung hierfür nicht ausreichen.

#### **Tabulatorkurbel**

Mit der Tabulatorkurbel (g) lässt sich das Eingabewerk Dekadenweise gegenüber dem Rechenwerk verschieben. Bei einer Verschiebung um eine Dekade nach links wird der zehnfache Wert der am Eingabewerk eingestellten Zahl addiert bzw. sub-

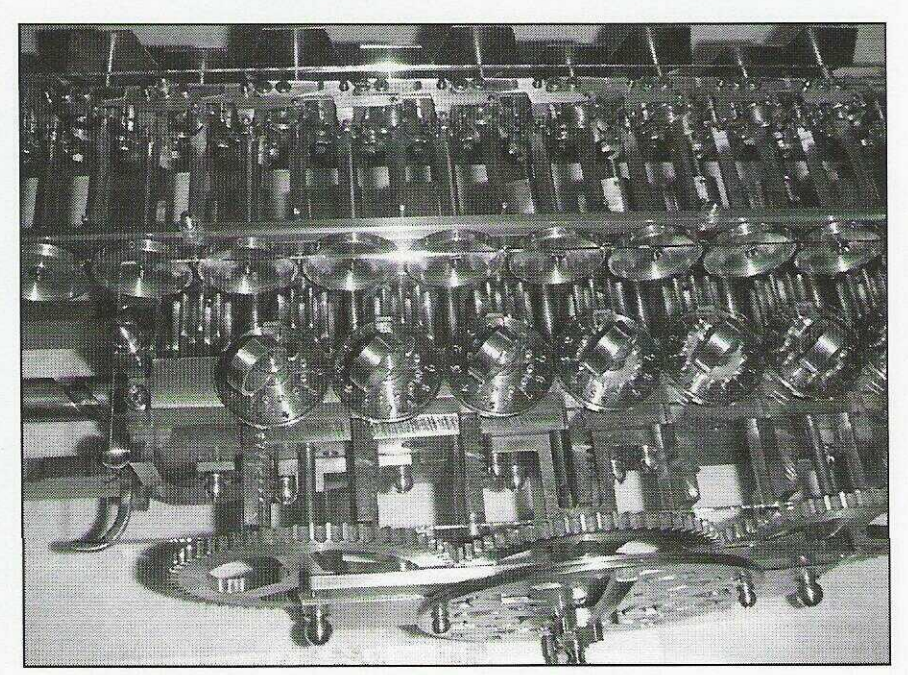

Abb. 4 Detailansicht des Einstellwerkes und Kurbelgetriebes

Ausgabe No. 74 Seite 15

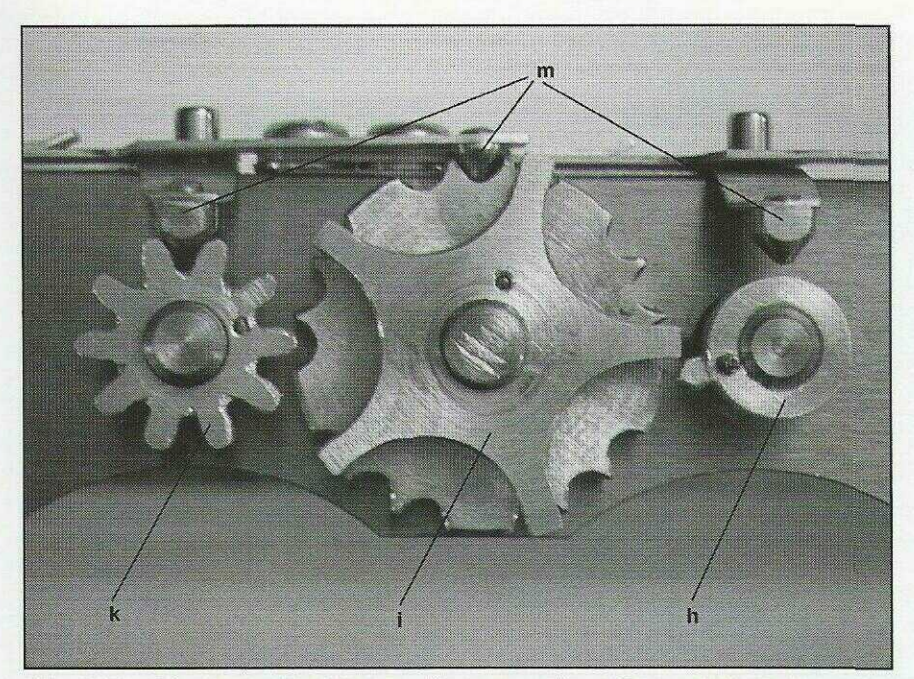

Abb. 5 Zahnräder für den lOer-Übertrag. Zur besseren Darstellung außerhalb der Maschine montiert. Es ist deutlich zu erkennen, wie eng es zwischen Einhorn und Fünfhorn zugeht und wie genau die Teile gefertigt sein müssen, h) Das Einhorn zur Vorbereitung des lOer-Übertrages ist im Rechenwerk zusammen mit einem kleinen lOer-Zahnrad und einem lOer-Übernahme-Zahnrad auf einer Welle mit der Ergebnisanzeige montiert (16 Wellen). Das Einhorn zeigt in der Darstellung 18 Grad nach unten, die Ergebnisanzeige steht dabei auf der Zahl 9. Wird die Ergebnisanzeige von 9 auf 0 verstellt, so dreht sich das Einhorn um 36 Grad rechts herum und verdreht das Fünfhorn (i) links herum zur Vorbereitung des lOer-Übertrages. i) Das Fünfhorn zum lOer-Übertrag ist im Rechenwerk auf einer Zwischenwclle montiert {15 Wellen). Ist ein lOer-Übertrag vorbereitet, dreht das Fünfhorn im weiteren Verlauf der Rechenoperation das kleine 10er Zahnrad (k) um 36 Grad rechts herum. Dadurch wird die Ergebnisanzeige dieser Welle um eine Ziffer hochgestellt. Dies geschieht über eine nicht dargestellte Zusatzmechanik, bestehend aus Zweihom und zusätzlichem Fünfhorn im vorderen Bereich des Rechenwerkes, k) Das kleine lOer-Zahnrad ist zusammen mit einem Einhorn und einem 10er-Übernahme-Zahnrad auf einer Welle mit der Ergebnisanzeige montiert. m) Rastfedern zur sicheren Arretierung der Räder in der Sollposition.

träniert. Bei einer Verschiebung um zwei Dekaden der lOOfache Wert usw. Die maximale Verschiebung beträgt sieben Dekaden von Dekade l auf Dekade 8. Diese Funktion wird für Multiplikationen und Divisionen benötigt.

Beim Bau der Maschine wurden besonders hohe Anforderungen innerhalb des Rechenwerkes für die Fertigung und Justage der Räder für die lOer-Überträge gestellt. Hier sind Maßgenauigkeiten im Bereich von wenigen 1/100 mm erforderlich. Insbesondere handelt es sich dabei um das Zusammenspiel zwischen dem Einhorn für die Voreinstellung des lOer-Übertrages mit dem zugehörigen Fünfhorn (Abb. 5). Wenn das Einhorn 18 Grad zur horizontalen nach oben oder unten geneigt steht, das ist bei der Ergebnisanzeige von 0 bzw. 9 an der entsprechenden Ergebnisstelle der Fall, muss das daneben liegende Fünfhorn frei vorbeilaufen können. Andernfalls kann das Fünfhorn die Ergebnisanzeige fehlerhaft verstellen. Bei z. B. der Rechnung 9999 + 9999 = 19998 würde dann ein falsches Ergebnis von 10008 angezeigt.

Bei der vorgegebenen Dimensionierung der Originalmaschine führt besonders dieser Umstand zu hohen Genauigkeitsanforderungen, um einerseits den Freilauf des Fünfhorns und andererseits die Mitnahme durch das Einhorn zur Vorbereitung des lOer-Übertrages zu gewährleisten. Außerdem ist dadurch die Zwangsführung der Räder über den erforderlichen Stellwinkel nicht möglich. Ein beträchtlicher Bereich des Stellwinkels (ca. 30 bis 40 %) muss über die Rastfedern erledigt werden. Aus Briefen der Mechaniker

an Leibniz ab ca. 1701 ist zu entnehmen, dass damals sehr lange Zeit über mehrere Jahre - an diesem Punkt gearbeitet wurde [2], Heute erleichtern moderne Werkzeugmaschinen diese Arbeit gewaltig. Abhilfe könnte durch andere Dimensionierung von Einhorn und Fünfhorn erreicht werden. Dazu wäre dann aber ein zusätzliches, separates Fünfhorn zur Drehung des kleinen lOer-Rades erforderlich, welches den lOer-Übertrag durchführt.

#### **Erkenntnis**

Wie oben schon erwähnt ist die Maschine nun fertig und zwar in Originaldimensionen, funktionsfähig justiert. Natürlich waren wir auf diesen Moment sehr gespannt und machten uns gleich daran zu testen. Aus diversen Artikeln *[2,* 3] waren uns einige kritische Funktionen bekannt. Diese wurden gründlich getestet. Die Maschine erfüllt jedoch alle Erwartungen. Alle Rechnungen werden zufrieden stellend durchgeführt. Ein Punkt wird in einigen Artikeln [2, 3] als besonders kritisch beschrieben:

Wenn bei einer Rechnung (z. B.  $999999999 + 1 = 100000000$  mehrere indirekte 10er- Überträge erforderlich sind, kann die Maschine bei einer Kurbelumdrehung am Übertragungswerk nur einen Übertrag durchführen und einen zweiten vorbereiten. Dieser vorbereitete lOer-Übertrag ist durch eine Schrägstellung der zugehörigen Fünfeckscheibe am Rechenwerk zu erkennen. Bei dem Beispiel 99999999 + l ist nach einer Kurbelumdrehung das Zwischenergebnis der Maschine 99999900, und mit der 2. Fünfeckscheibe wird ein weiterer erforderlicher lOer-Übertrag angezeigt (Abb. 6). In der Eiteratur wird beschrieben, dass zur Beendigung des Rechenvorganges die weiteren Überträge durch Verdrehen der jeweiligen "stehen gebliebenen" Fünfeckscheiben von Hand um jeweils 54 Grad durchgeführt werden müssen. In unserem Fall von der 2. bis zur 8. Stelle. Daraus wird der Schluss gezogen, die Maschine arbeite nicht genau, da ein manueller Eingriff zur Beendigung der Rechnung erforderlich sei. In der Vergangenheit wurden auch mehrere Versuche zur Verbesserung dieses Umstandes durchgeführt. Dadurch wird die Maschine aber wesentlich komplizierter und

# Seite 16 Ausgabe No. 74

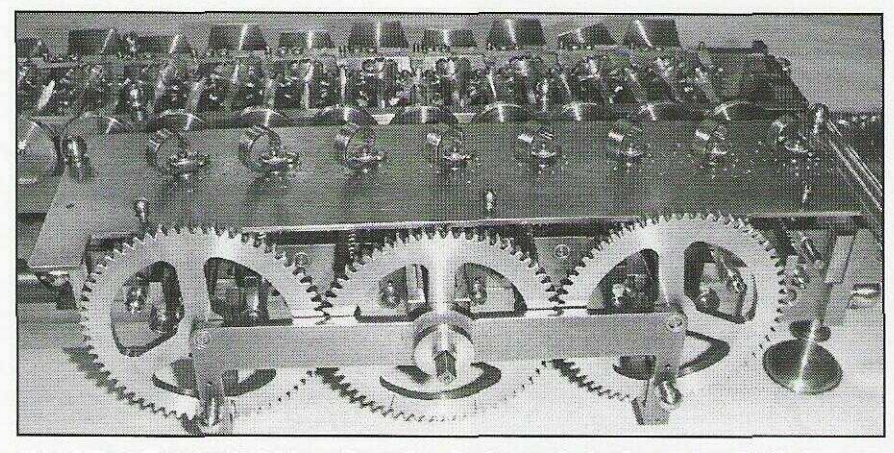

Abb. 6 Einstellwcrk mit dahinter liegendem Rechenwerk. An der zweiten Fünfeckscheibe von rechts ist durch die schief stehende obere Kante ein noch nicht zu Ende geführter Zehnerübertrag zu **erkennen** (Fotos: Verfasser)

kritischer bei der Justage der Einzelteile (3). Beim Arbeiten mit der Maschine ist uns aufgefallen, dass es auch anders geht: Wenn nach der ersten Kurbelumdrehung am Übertragungswerk weitere l Oer-Überträge notwendig sind, stellt man die Eingabe am Eingabewerk in allen acht Stellen auf Null und dreht dann weitere Umdrehungen an der Übertragskurbel des Eingabewerkes. Im oben angegebenen Beispiel vier zusätzliche Umdrehungen. So werden nacheinander alle Überträge durchgeführt (jeweils zwei bei jeder Umdrehung) und man hat am Ende "ohne manuellen Eingriff" das richtige Ergebnis. Das bedeutet, die Maschine rechnet auch ohne manuellen Eingriff richtig und es bedarf keiner konstruktiven Änderung zum Leibniz-Original.

erforderlich, kann das Eingabewerk nach dem achten Übertrag um ausreichend viele Dekaden nach links verschoben werden, bevor der 9. bis 15. Übertrag durchgeführt wird. Diese Möglichkeit ist nur mit der Originaldimensionierung der Maschine möglich. Bei den bekannten, veränderten Maschinen [3] ist dies aus Platzmangel zwischen den Bauteilen zur 10er~Übertragung (2-Hörner und vordere 5-Hörner) nicht möglich. Unsere Versuche ergaben, dass die zusätzlichen Umdrehungen zur 10er-Übertragung bei Folgerechnungen (mehrere Additionen oder Subtraktionen in Folge) nur bei der jeweils letzten Rechnung durchgeführt werden müssen. Übrigens:

Die Rechnung 12405897 x 96878532 = 1201865089503204 rechnet die Maschine problemlos ohne manuellen Eingriff. Unsere mechanische Rechenmaschine von Triumphator (Baujahr 1958) meldet bereits nach 13 Stellen im Ergebnis mit einem Klingelzeichen "Überlauf", und unser bester Taschenrechner zeigt als Ergebnis 120186509 Exp 15. Noch Zweifel an der großartigen Leistung von Leibniz?

#### **Literatur**

- [1] Karl Popp und Erwin Stein: Gottfried Wilhelm Leibniz - Philosoph, Mathematiker, Physiker, Techniker. Universität Hannover 2000.
- [2] Ernst-Eberhard Wilberg: Die Julius-Universität in Helmstedt und die Leibniz'sche Rechenmaschine 1699 bis 1711. In: Mitteilungen der Technischen Universität Carola-Wilhelmina zu Braunschweig, Jg. VI, Heft II/III, 1971. Zweiter Teil: Die jüngere Maschine und Meister Levin Helmstedt (1699 bis 1708). In: Mitteilungen, Jg. VII, Heft III, 1972.
- [3] N. Joachim Lehmann: Neue Erfahrungen zur Funktionsfähigkeit von Leibniz' Rechenmaschine. Studia Leibnitiana, Band XXV/2, Steiner Verlag (1993), S. 174 bis 188.
- [4] Klaus Badur und Wolfgang Rottstedt: Und sie rechnet doch richtig. Erfahrungen beim Nachbau einer Leibniz-Rechenmaschine. In: Studia Leibnitiana 36 (2004), Heft 2, S. 130 bis 146 (Erstpublikation, mit Bedienungsanleitung, erschienen Ende 2005).

Sind mehr als acht lOer-Überträge

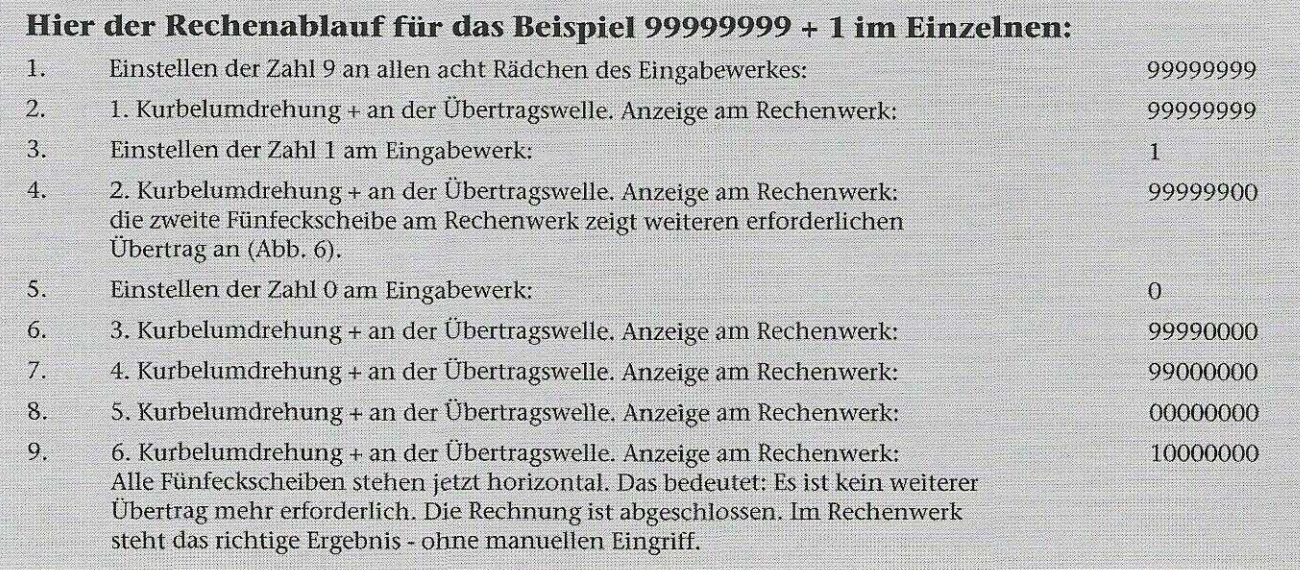